# **5.73 Lecture #32 32 - 1 Configuration and Resultant L-S-J "Terms" (States)**

Last time: Matrix elements of Slater determinantal wavefunctions Normalization: (*N*!)–1/2

**F**(*i*): selection rule (∆s-o ≤ 1), sign depending on order

G(*i,j*): selection rule ( $\Delta$ s-o ≤ 2), two additive terms with opposite signs

#### TODAY: Configuration  $\rightarrow$  which L-S terms?  $\rightarrow$  L-S basis states  $\rightarrow$  matrix elements

Method of crossing out  $M_L$ ,  $M_S$  boxes

Ladders plus orthogonality

⎢ ⎣Many worked out examples that will not be covered in lecture.

#### KEY IDEAS:

- \*  $1/r_{ii}$  destroys spin-orbital labels as good quantum numbers.
- \* Configuration splits into widely spaced L-S-J "terms."
- j \*  $\sum 1/r_{ij}$  is a *scalar operator* with respect to **L**, **S**, and **J**, thus matrix elements are independent of  $M_L$ ,  $M_S$ , and  $M_J$ . i>j
- \* Configuration generates all possible  $M_L$ ,  $M_S$  components of each L-S term.
- \* It can't matter which  $M_L$ ,  $M_S$  component we use to evaluate the  $1/r_{ij}$  matrix elements
- \* Method of microstates and boxes: Book-keeping for which L-S states are present, organizes the algebra to find eigenstates of  $L^2$  and  $S^2$ , as basis for "sum rule" method (Lecture #33).

Longer term goals: represent "electronic structure" in terms of properties of atomic orbitals

- 1. Configuration  $\rightarrow$  L,S terms
- 2. Derive correct linear combination of Slater determinants for each L,S term: several methods
- 3. 1/ $r_{ij}$  matrix elements  $\rightarrow F_k$ ,  $G_k$  Slater-Condon parameters, Slater sum rule trick
- 4. **H**SO Spin-Orbit
	- \* (*NLS*) coupling constant for each *L*-*S* term in an electronic configuration
	- \*  $\zeta(NLS) \leftrightarrow \zeta_{n\ell}$  a single spin-orbit orbital integral for the entire configuration
	- \* full H<sup>SO</sup> matrix in terms of  $\zeta_{n\ell}$
- 5. Stark effect, Zeeman effect, optical transitions
- 6. transition strengths

 $n\ell ||r|| n'\ell + 1$  (matrix elements of  $\vec{r}$ , magnetic g-values)

There are a vastly smaller number of orbital parameters than the number of electronic states. The periodic table provides a basis for rationalization of orbital parameters (dependence on atomic number and on number of electrons.) Intuition vs. numerical description.

 \* shorthand notation for spin-orbitals n $\ell$ m $_{\ell}$ α/β e.g. 4f3α, could suppress 4 and f ( $\|$ main diagonal $\|$  represents Slater determinant,  $\| \ \rangle \$ ... represents simple product \* standard order (to get signs internally consistent): for f spin-orbitals 3α3β2α2β ... -3α -3β is my standard order for f ( $\ell$  = 3) Which L-S terms belong to  $(nf)^2$ of spin-orbitals)  $(2\ell+1)(2s+1) = (7)(2) = 14$  spin-orbitals

\* which Slater determinants are nonzero and distinct (i.e., not identical when spin-orbitals are permuted to a different ordering)?

f2 - take any 2 s-o's and list in *standard order* 

 $||2\alpha 0\alpha||$  is OK, but  $||0\alpha 2\alpha||$  is not in standard order, and  $||2\beta 2\beta|| = 0$ .

How many nonzero and distinct Slater determinants are there for  $f<sup>2</sup>$ ?

 $(n\ell)^p:\prod \frac{\lfloor 2(2\ell+1)\rfloor!}{\lfloor 2(2\ell+1)\rfloor!} \frac{1}{n!}$  put p indistinguishable e-14 spin - orbitals  $\frac{14 \cdot 13}{ }$ 2 identical electrons  $\frac{1+12}{2} = 91$  **Slater determinants!** general  $(n\ell)^p$ :  $\prod_{r=0}^{\lfloor 2(\ell+\ell+1)\rfloor} \frac{\lfloor 2(\ell+\ell+1)\rfloor}{r}$  and  $2(2\ell+1)$ -p  $\prod_{n\ell}$   $\left[ 2(2\ell+1) - p \right]! p!$  *indistinguishable "holes"* into  $2(2\ell+1)$  boxes nus<br>| subshell : one such factor for each subshell#

How to generate all 91 linear combinations of Slater determinants that correspond to the 91 possible  $|LM_LSM_S\rangle$  basis states that arise from  $f^2$ ? Next lecture.

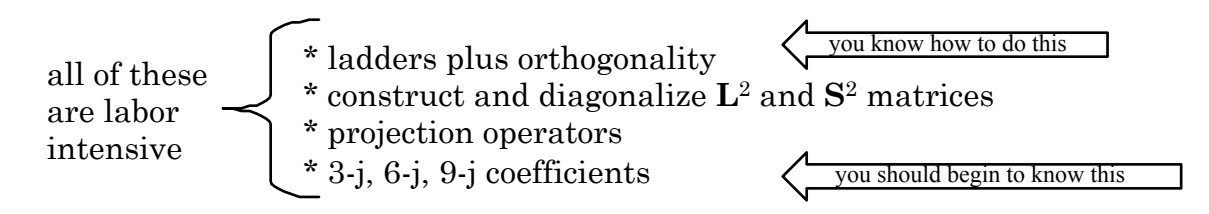

Sometimes all we want to know is "which L-S terms"? [WHY?  $1/r_{ij}$  is scalar with respect to **L,S**, and **J**, thus eigenenergies are independent of  $M_L$ ,  $M_S$  and  $M_J$ .]

EASY because we can read  $\mathbf{L}_z = \sum_i \ell_{1z}$  and  $\mathbf{S}_z = \sum_i \mathbf{s}_{1z}$  directly from the spin-orbital

labels. labels.

$$
L_z \left\| 2\alpha 1\beta \right\| = \sum_{i=1}^{z} \ell_z \left\| 2\alpha 1\beta \right\| = \hbar \left[ 2 + 1 \right] \left\| 2\alpha 1\beta \right\|
$$

$$
M_z = 3
$$

 $M_L$  is sum of  $m_\ell$ 's  $M<sub>S</sub>$  is sum of  $m<sub>S</sub>$ 's

NONLECTURE

What about  $L^2$ ? Can do this in either of two ways:

- as below (very cumbersome)
- **t**  $L^2 = L_z^2 + (1/2)(L_+L_- + L_-L_+)$  [separately apply each

1e<sup>-</sup> operator rather than treat entire operator as a 2e<sup>-</sup> operator.]

very laborious because

$$
\mathbf{L}^{2} = \sum_{i,j} \ell_{i} \cdot \ell_{j} = \sum_{i} \ell_{i}^{2} + 2 \sum_{i > l} \ell_{i} \ell_{j}
$$
  

$$
\mathbf{L}^{2} ||2\alpha 1\beta|| \neq \sum_{i} \hbar^{2} \ell_{i} (\ell_{i} + 1) ||2\alpha 1\beta|| \qquad \ell_{i} = 3 \text{ for } f
$$

WORK OUT  $\mathbf{L}^2$  matrix for  $M_L = 3$ ,  $M_S = 0$  block of  $f^2$  for future reference

$$
\mathbf{L}^{2} = \sum_{i,j} \ell_{i} \cdot \ell_{j} = \sum_{i} \left[ \ell_{i}^{2} \right] + 2 \sum_{i>j} \left[ \ell_{iz} \ell_{j} + \frac{1}{2} \left( \ell_{i+} \ell_{j-} + \ell_{i-} \ell_{j+} \right) \right]
$$

$$
= \Delta m_{e} = 0
$$

$$
= \Delta m_{e} = 0
$$

all are  $\Delta M_s = \Delta m_s$  $s_1^2$ <sup>111</sup> $s_2^2$ 

$$
\ell(\ell+1)
$$
\n
$$
\ell(\ell+1)
$$
\n
$$
\ell(\ell+1)
$$
\n
$$
\ell(\ell+1)
$$
\n
$$
\ell^2||2\alpha\beta||= \hbar^2 \left[ \frac{3.4-2 \cdot 1}{3.4-2 \cdot 1} \right]^{1/2} \left[ 3 \cdot 4-1 \cdot 2 \right]^{1/2} ||\alpha \mathcal{B}|| + \left[ \frac{3.4-2 \cdot 3}{3.4-2 \cdot 3} \right]^{1/2} \left[ 3 \cdot 4-1 \cdot 0 \right]^{1/2} ||\alpha \mathcal{B}|| + \left[ \frac{3.4-2 \cdot 3}{3.4-2 \cdot 3} \right]^{1/2} \left[ 3 \cdot 4-1 \cdot 0 \right]^{1/2} ||\alpha \mathcal{B}|| + \left[ \frac{3.4-2 \cdot 3}{3.4-2 \cdot 3} \right]^{1/2} \left[ 3 \cdot 4-1 \cdot 0 \right]^{1/2} ||\alpha \mathcal{B}||
$$
\n
$$
\text{Many steps skipped } \ldots \left( \frac{3}{\ell_{\ell_{\ell_{\ell}}}} \right) \frac{4-2 \cdot 3}{\hbar^2} \left[ 28 ||\alpha||\beta|| - 10 ||2\beta \text{ to } |\alpha| + 6 \cdot 2^{-1/2} ||\beta \alpha \mathcal{B}|| \right]
$$
\n
$$
\text{All of the 12, 21 exchange-type matrix elements are 0 because of } m_s \text{ mismatch.}
$$
\n
$$
\text{e.g. } \left\{ 2\alpha(1) \left| \beta(1) \right| \text{ space only } \left| \frac{1\beta(1) 2\alpha(2)}{\beta} \right| = 0
$$
\n
$$
\text{Recall } \pm \left( \frac{12|G|12}{\sqrt{2}} - \frac{12|G|2|1}{\sqrt{2}} \right) \text{ for } 2e^- \text{ operator.}
$$
\n
$$
\text{We get:}
$$
\n
$$
\text{L}^2 ||3\alpha 0\beta|| = \hbar^2 \left[ 28 ||2\beta |\alpha|| - 10 ||2\alpha 1\beta|| + (12 \cdot 2^{-1/2}) ||2\beta \text{ to } |\beta| \right]
$$
\n
$$
\text{L}^2
$$

[the bottom two Slater determinants are intentionally out of standard order to display effects of decreasing values of  $m<sub>ℓ</sub>(1)$  and increasing values of  $m<sub>ℓ</sub>(2)$ .]

 $\overline{\left|LSM_{L}M_{S}\right\rangle}$  = 5130)  $L = 5$ Example: found eigenvalues and eigenvectors of this block  $M_L = 3$ ,  $M_S = 0$  of  $f^2$  $M<sub>S</sub> = 0$  of  $f<sup>2</sup>$  $L^2$  $\frac{1}{\hbar^2} \Big[ 3^{-1/2} \| 3\alpha \theta \beta \| + 3^{-1/2} \| 3\beta \theta \alpha \| + 6^{-1/2} \| 2\alpha \theta \beta \| + 6^{-1/2} \| 2\beta \theta \alpha \| \Big] = 3\widetilde{\theta}$ L = 3 L2  $\frac{L}{\hbar^2} \Big[ 6^{-1/2} \| 3\alpha 0\beta \| + 6^{-1/2} \| 3\beta 0\alpha \| - 3^{-1/2} \| 2\alpha 1\beta \| - 3^{-1/2} \| 2\beta 1\alpha \| \Big] = 12 \Big[$  $L^2$   $\Gamma_{1,1^{-1/2}}$   $\parallel$   $\sim$  0.0  $\parallel$   $\parallel$  11<sup>-1/2</sup>  $\parallel$  20  $\sim$   $\parallel$   $\perp$  20<sup>-1/2</sup>  $\parallel$  20  $\sim$  1/2  $\parallel$  20-<sup>1/2</sup>  $\parallel$  200-1<sup>1/2</sup>  $\parallel$  200-1<sup>1/2</sup>  $\parallel$  200-1<sup>1</sup>  $\frac{1}{\hbar^2} \Big[ 11^{-1/2} \| 3\alpha \theta \beta \| - 11^{-1/2} \| 3\beta \theta \alpha \| + 3 \cdot 22^{-1/2} \| 2\alpha 1 \beta \| - 3 \cdot 22^{-1/2} \| 2\beta 1 \alpha \| \Big] = 42 \Big[$  $L^2$  $\frac{L}{\hbar^2}$  3⋅22<sup>-1/2</sup> ||3 $\alpha$ 0 $\beta$ || - 3⋅22<sup>-1/2</sup> ||3 $\beta$ 0 $\alpha$ || -11<sup>-1/2</sup> ||2 $\alpha$ 1 $\beta$ || +11<sup>-1/2</sup> ||2 $\beta$ 1 $\alpha$ ||  $]$  = 20 $\overline{0}$ 

(Note how easy it is to see that normalization is correct.) Look at the sum of the squares of each coefficient!

a lot of algebra is not presented here! (especially the derivation of the 4 eigenvectors)

- \* each Slater basis state gets "used up" [sum of squares of that basis set is 1]
- \* the first 2 eigenfunctions are in the form:  $\alpha \beta + \beta \alpha \rightarrow S = 1$
- \* the second 2 eigenfunctions are in the form:  $\alpha \beta \beta \alpha \rightarrow S = 0$

You could prove these  $S = 1$  and  $S = 0$  results by applying  $S^2$  to above eigenfunctions of **L**2.

We have obtained  $|LSM_{L}M_{S} \rangle = |5130\rangle, |3130\rangle, |6030\rangle$ , and  $|4030\rangle$  eigenstates.

#### END OF NON-LECTURE

Non-lecture pages were intended to show that applying **L**2 and **S**2 to Slater determinants is laborious — much more so than applying  $\mathbf{L}_z$  and  $\mathbf{S}_z$ .

This is one reason why we use the "crossing out  $M_L$ ,  $M_S$  microstates" method to figure out which L,S states must be considered. Often this is sufficient and it can be the basis for some shortcut tricks!

The  $M_L$ ,  $M_S$  method works because:

- \* each configuration generates the full  $(2L + 1)$   $(2S + 1)$  manifold of  $M_L$ ,  $M_S$ states associated with each L,S term. Why? If you have one  $\,|\,M_L M_S\rangle$ member of  $|LM_LSM_S\rangle$  you can generate all of the others for that L,S using  $L_{\pm}$  and  $S_{\pm}$  operators.
- \* This must be true because, starting with  $M_L = L$ ,  $M_S = S$ ,  $L_{\perp}$  and  $S_{\perp}$  can be used to generate all  $M_L$ ,  $M_S$  components of the full L,S term without the need to go outside the specific configuration.

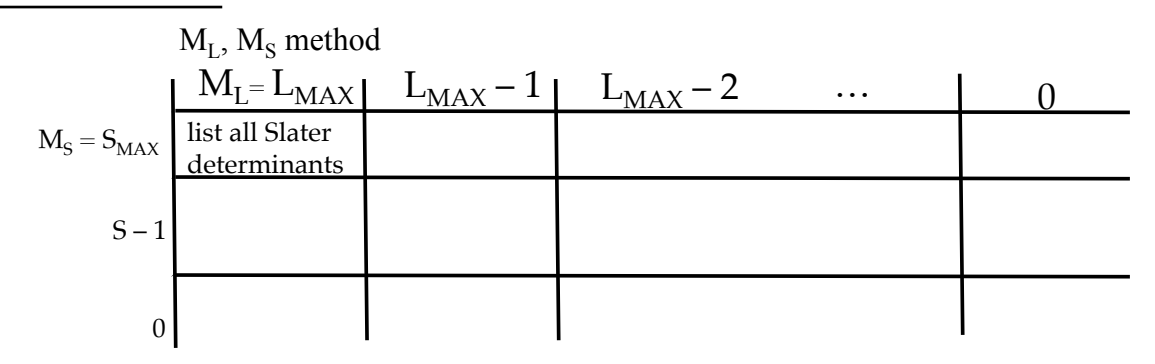

$$
S_{MAX} = (\# \ of \ e^{-})/2.
$$

No need to include negative values of  $M_S$  or  $M_L$ . Why? They are accessed by  $L_+ + S_-$  and contain no new information.

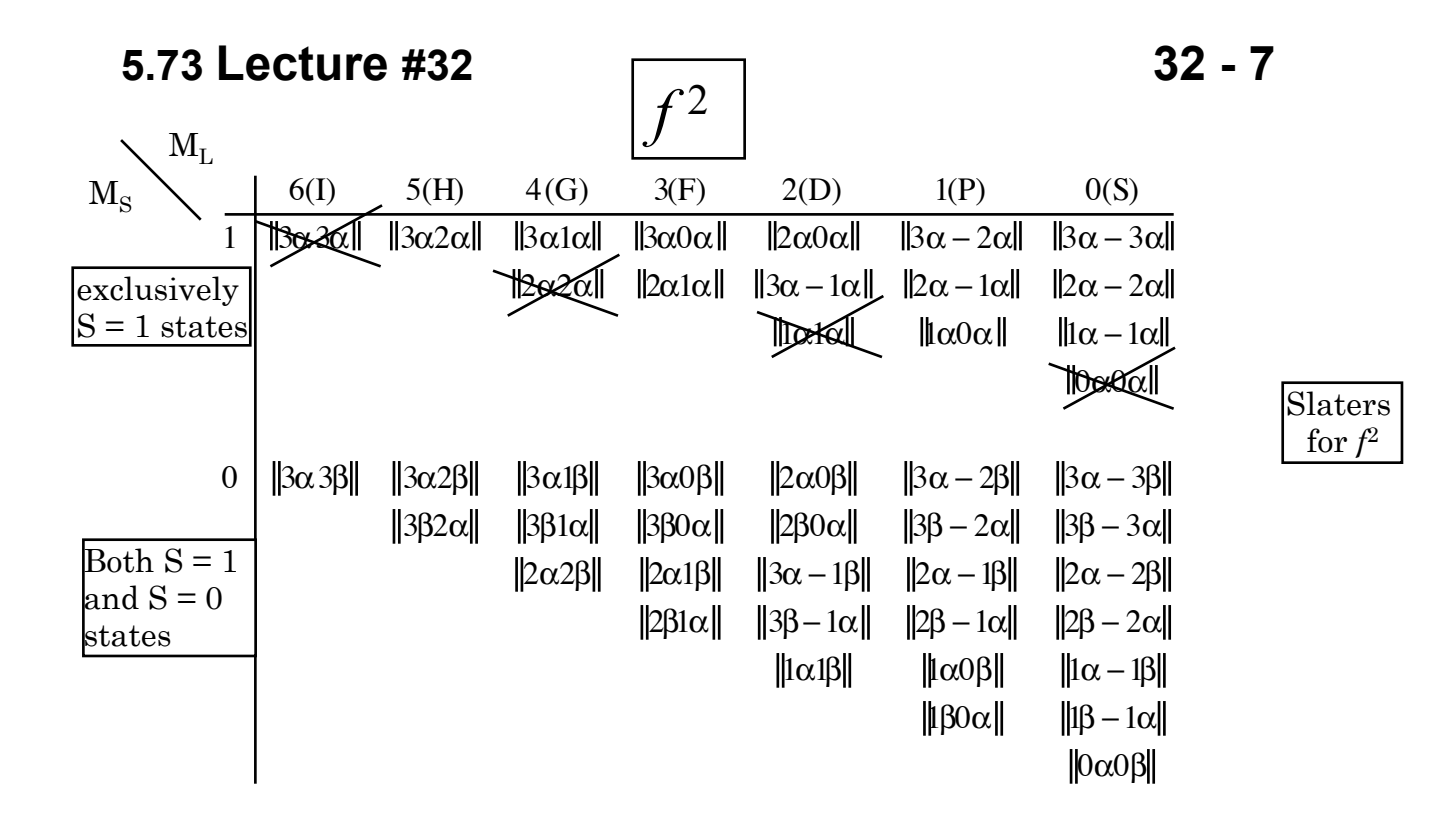

Need not include  $M_S < 0$  or  $M_L < 0$  because these are identical to the  $M<sub>L</sub> > 0$  and  $M<sub>S</sub> > 0$  quadrant.

Notice that as you go down by 1 in  $M_L$ , the number of Slater determinants in each  $M_L$ ,  $M_S$  box increases only by 1. This is a prerequisite for using the **L**– plus orthogonality method! This useful simplicity does not occur as you go down a column in  $M_s$ .

This convenient situation does not occur for  $d^3$  or  $f^3$ . Why? Because there can be more than one *L*-*S* term of a specified symmetry. For example, for  $d^2$  there are <sup>1</sup>*S*, <sup>3</sup>*P*, <sup>1</sup>*D*, <sup>3</sup>*F*, <sup>1</sup>*G* terms, but for  $d^3$  there are <sup>2</sup>*P*, <sup>4</sup>*P*, **two** <sup>2</sup>*D*, <sup>2</sup>*F*, <sup>4</sup>*F*, <sup>2</sup>*G* and <sup>2</sup>*H* terms.

K S P D F G H I No J by convention L = 0, 1, 2, 3, 4, 5, 6, 7

Start in <u>extreme  $M_L$ ,  $M_S$  corner</u> – This generally contains only one Slater determinant

 $L = M_{L_{MAX}}$ ,  $S = M_{S_{MAX}}$  so we have one of the L - S terms

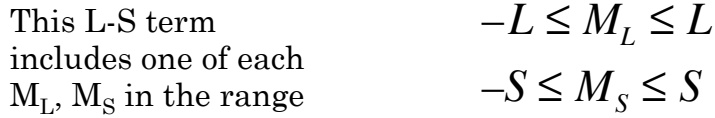

This means this L-S term will "use up" the equivalent of one Slater determinant in each  $M_L$ ,  $M_S$  box.

Bookkeeping: cross out one Slater determinant, any one, from each relevant  $M_L, M_S$  box.

Now repeat, again starting at the <u>remaining extreme</u>  $M_L, M_S$  corner

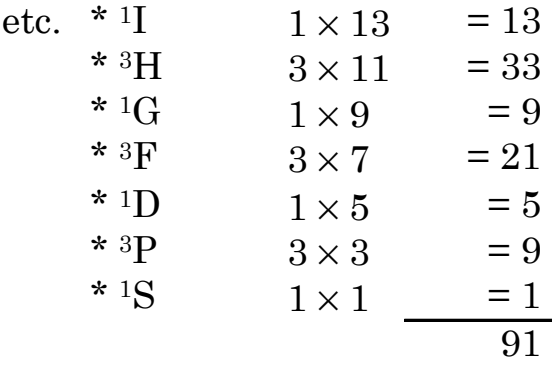

as required! It is a good idea to use this total degeneracy of the configuration as a check.]

Since there is only one Slater determinant in the  $M_L = 5$ ,  $M_S = 1$  box, generate all triplets by repeated application of **L**<sub>–</sub> to  $||3\alpha 2\alpha||$  (plus orthogonality) and generate all singlets by **L**– on

 $\|3\alpha\beta\|\$ . Many orthogonalization steps are needed! Especially for singlets. Need to use **S**– also.

Before illustrating the ladders plus orthogonality method, it is useful to show some patterns and list some valuable tricks.

The most difficult cases are  $(n\ell)^m$  where  $m = 2, 3, \ldots, 2\ell$ .

Easy to combine n $\ell$  with n' $\ell'$  because no need for special bookkeeping.

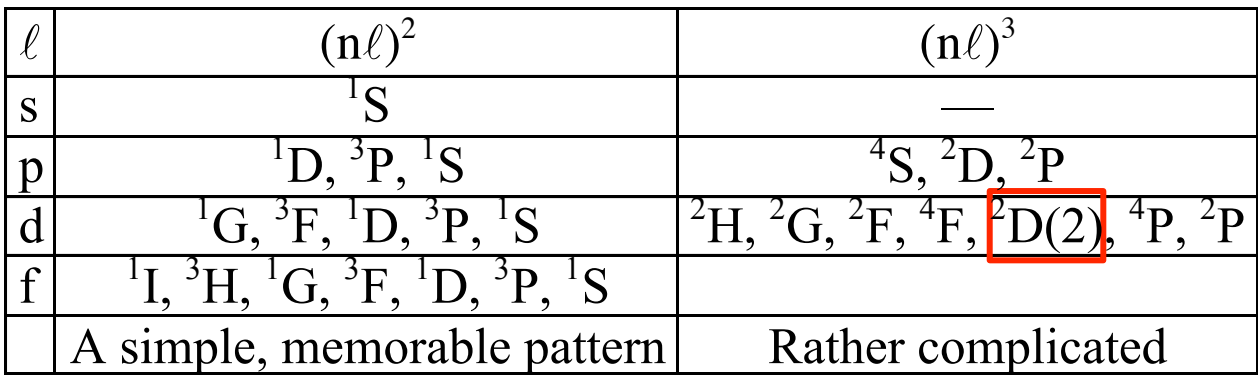

Get the same L-S states for 2 and 3 "holes" (e.g.  $p^4 \leftrightarrow p^2$ ,  $d^3 \leftrightarrow d^7$ ) instead of electrons.

Also 
$$
(n\ell)^2 n'\ell' \to [n\ell^{2.2S+1}L] \otimes (2\ell') = (2S+2, \text{ and } 2S) (L+\ell', L+\ell'-1, \cdots |L-\ell'|)
$$

Simple vector coupling of the *n'*<sup>*e*</sup>' electron to the two-electron  $n\ell^{2.2S+1}L$ term. No Pauli exclusion because *n*'ℓ' is distinguished from *n*ℓ.

When the  $e^-$  are in distinct subshells (different values of  $\ell$  and  $n$ ), there is no need to be as careful about the exclusion principle.

Ladders plus Orthogonality Method

 Start with 2 extreme UNIQUE states  $f^2$  example 1.  $\left| \int_0^3 H M_L = 5, M_s = 1 \right> = \left| 3\alpha 2\alpha \right|$ 

Use this to generate all triplet states by applying **L** repeatedly and – using orthogonality when necessary. Note that # of determinants in each  $M_L$ ,  $M_S$ =1 box increases no faster than in steps of 1.

To get to  ${}^{3}P$ , must not only apply orthogonality several times, but must follow each L state down to the  $M_L = 1$  box!

2. To get singlets, start with the unique  $|{}^1I M_L = 6, M_s = 0\rangle$  state.

 increases in steps of 1. But some of these steps are due to triplets with Again, as  $L_$  takes us to successively lower- $M_L$  boxes, # of determinants  $M<sub>S</sub> = 0$ . Need to step triplets down into  $M<sub>S</sub> = 0$  territory using **S** once. Lots more orthogonality steps, lots more trails being followed. AWFUL, but do-able.

Nonlecture

$$
\begin{aligned}\n|^3 \text{H} \ M_L M_S &= \\
\text{L}_{-} \Big|^3 \text{H} \ 51 &= \sum_i \ell_i \Big| 3\alpha 2\alpha \Big| \\
\hbar \Big[ 5 \cdot 6 - 5 \cdot 4 \Big]^{1/2} \Big|^3 \text{H} \ 41 \Big| = \hbar \Big[ 3 \cdot 4 - 3 \cdot 2 \Big]^{1/2} \Big| 2\alpha 2\alpha \Big| + \hbar \Big( 3 \cdot 4 - 2 \cdot 1 \Big)^{1/2} \Big| 3\alpha 1\alpha \Big| \\
& \Big| \Big|^3 \text{H} \ 41 \Big| = \Big| 3\alpha 1\alpha \Big| \qquad \text{big surprise!} \\
\text{L}_{-} \Big| \Big|^3 \text{H} \ 41 \Big| = \Sigma \ell_i \Big| 3\alpha 1\alpha \Big| \\
& \Big| \Big|^3 \text{H} \ 31 \Big| = \Big( 1/3 \Big)^{1/2} \Big| 2\alpha 1\alpha \Big| + \Big( 2/3 \Big)^{1/2} \Big| 3\alpha 0\alpha \Big| \Big|\n\end{aligned}
$$

orthogonality:  $\vert^3$ 

$$
\begin{aligned} F &31 \right\rangle = \left(\frac{2}{3}\right)^{1/2} \left\| 2\alpha 1\alpha \right\| - \left(\frac{1}{3}\right)^{1/2} \left\| 3\alpha 0\alpha \right\| \end{aligned}
$$

 $\rm M_{\rm \scriptscriptstyle S}$ and so on, to get all  $|^{3}L L^{7}$  many-electron functions

 $M<sub>S</sub> = 0$ Try a detour into singlet territory, and then check for self-consistency.

$$
S_{-} \left| \begin{array}{cc} 3F & 31 \end{array} \right\rangle = \sum_{i} S_{i} \left[ \left( \frac{2}{3} \right)^{1/2} ||2\alpha 1\alpha|| - \left( \frac{1}{3} \right)^{1/2} ||3\alpha 0\alpha|| \right] \quad \text{(by orthogonality with } \lambda \text{ with } \lambda \text{ with } \lambda
$$

There are 4 Slater determinants in the  $M_L = 3$ ,  $M_S = 0$  box. We can't find the other two singlet linear combinations uniquely without using **L**– on the extreme singlets.

L<sub>2</sub> <sup>1</sup>I 60 
$$
\rangle = \Sigma \ell_r ||3\alpha 3\beta||
$$
  
\nh[6.7-6.5]<sup>1/2</sup> <sup>1</sup>I 50  $\rangle = \hbar [3.4-3.2]^{1/2} (||2\alpha 3\beta||+||3\alpha 2\beta||)$   
\n
$$
\text{wrong order: must change sign to reverse order}
$$
\n
$$
\text{using to reverse order}
$$

$$
L_{-}\left| \begin{array}{cc} 1 & 50 \end{array} \right\rangle = \Sigma \ell_{r} \left( \frac{1}{2} \right)^{1/2} \left[ \left| 3\alpha 2\beta \right| - \left| 3\beta 2\alpha \right| \right]
$$

$$
|^{1}I40\rangle = \left(\frac{1}{44}\right)^{1/2} \left[ (10)^{1/2} (||3\alpha1\beta|| - ||3\beta1\alpha||) + 6^{1/2} (||2\alpha2\beta|| - ||2\beta2\alpha||) \right]
$$
  
\n
$$
|^{1}I40\rangle = \left(\frac{5}{22}\right)^{1/2} \left[ (||3\alpha1\beta|| - ||3\beta1\alpha||) + \left(\frac{6}{11}\right) ||2\alpha2\beta|| \right]
$$
  
\n
$$
|^{3}H40\rangle = \left(\frac{1}{20}\right)^{1/2} \left[ (6)^{1/2} (||2\alpha2\beta|| + ||2\beta2\alpha||) + 10^{1/2} (||3\alpha1\beta|| + ||3\beta1\alpha||) \right]
$$
  
\n
$$
|^{3}H40\rangle = \left(\frac{1}{2}\right)^{1/2} (||3\alpha1\beta|| + ||3\beta1\alpha||)
$$

orthogonality

$$
\left| \frac{1}{1}G40 \right\rangle = \left( \frac{3}{11} \right)^{1/2} \left[ \left( \left| 3\alpha 1\beta \right| \right| - \left| 3\beta 1\alpha \right| \right) - \left( \frac{5}{11} \right)^{1/2} \left| 2\alpha 2\beta \right| \right]
$$

At last we are ready to enter the  $M_L = 3$ ,  $M_S = 0$  block!

It is clear that if we apply **L**– to |3H 40⟩, we will get the same form that we already derived starting from  $|^{3}H 51\rangle$  Instead, let's lower  $|^{1}I 40\rangle$ .

$$
\mathbf{L} = \begin{vmatrix} 1 & 40 \end{vmatrix} = \sum_{i} \ell_{i} \left\{ \left( \frac{5}{22} \right)^{1/2} \left[ \left| 3\alpha 1\beta \right| \right] - \left| 1\beta 3\alpha \right| \right\} + \left( \frac{6}{11} \right)^{1/2} \left| 2\alpha 2\beta \right| \right\}
$$
\n
$$
\begin{vmatrix} 1 & 30 \end{vmatrix} = (30)^{1/2} \left\{ \left( \frac{5}{22} \right)^{1/2} (6)^{1/2} \left( \left| 2\alpha 1\beta \right| \right] - \left| 2\beta 1\alpha \right| \right\} + \left( \frac{5}{22} \right)^{1/2} (12)^{1/2} \left( \left| 3\alpha 0\beta \right| \right] - \left| 3\beta 0\alpha \right| \right)
$$
\n
$$
+ \left( \frac{6}{11} \right)^{1/2} (10)^{1/2} \left( \left| 2\alpha 1\beta \right| - \left| 2\beta 1\alpha \right| \right) \right\}
$$
\n
$$
\begin{vmatrix} 1 & 30 \end{vmatrix} = \left[ \left( \frac{1}{22} \right)^{1/2} + \left( \frac{4}{22} \right)^{1/2} \left( \left| 2\alpha 1\beta \right| \right] - \left| 2\beta 1\alpha \right| \right) + \left( \frac{2}{22} \right)^{1/2} \left( \left| 3\alpha 0\beta \right| - \left| 3\beta 0\alpha \right| \right)
$$

$$
\begin{vmatrix} 1 & 30 \end{vmatrix} = \left(\frac{9}{22}\right)^{1/2} (\|2\alpha 1\beta\| - \|2\beta 1\alpha\|) + \left(\frac{2}{22}\right)^{1/2} (\|3\alpha 0\beta\| - \|3\beta 0\alpha\|)
$$

Finally, by orthogonality:

$$
\xrightarrow{\text{IMPORTANT}} \qquad \qquad \boxed{1}
$$

$$
\rightarrow \left| {}^{1}G \quad 30 \right\rangle = -\left(\frac{1}{11}\right)^{1/2} \left( \left\| 2\alpha 1\beta \right\| - \left\| 2\beta 1\alpha \right\| \right) + \left(\frac{9}{22}\right)^{1/2} \left( \left\| 3\alpha 0\beta \right\| - \left\| 3\beta 0\alpha \right\| \right)
$$

Does this match what one would get from  $\mathbf{L}$ <sub>-</sub> $\mathbf{C}$ <sup>1</sup>*G* 40)?

$$
L_{-}|^{1}G \ 40\rangle = \sum_{i} \ell_{i} \left\{ \left( \frac{3}{11} \right)^{1/2} [||3\alpha1\beta|| - ||1\beta3\alpha||] - \left( \frac{5}{11} \right)^{1/2} ||2\alpha2\beta|| \right\}
$$
  
\n
$$
|^{1}G \ 30\rangle = (8)^{1/2} \left\{ \left( \frac{5}{11} \right)^{1/2} (6)^{1/2} (||2\alpha1\beta|| - ||2\beta1\alpha||) + \left( \frac{3}{11} \right)^{1/2} (12)^{1/2} (||3\alpha0\beta|| - ||3\beta0\alpha||) \right\}
$$
  
\n
$$
- \left( \frac{5}{11} \right)^{1/2} (10)^{1/2} (||2\alpha1\beta|| - ||2\beta1\alpha||) \right\}
$$
  
\n
$$
\xrightarrow{\text{MPORTANT}} \left| ^{1}G \ 30 \right\rangle = - \left( \frac{1}{11} \right)^{1/2} (||2\alpha1\beta|| - ||2\beta1\alpha||) + \left( \frac{9}{22} \right)^{1/2} (||3\alpha0\beta|| - ||3\beta0\alpha||)
$$
  
\n
$$
\xrightarrow{\text{MPORTANT}} \left| ^{1}G \ 30 \right\rangle = - \left( \frac{1}{11} \right)^{1/2} (||2\alpha1\beta|| - ||2\beta1\alpha||) + \left( \frac{9}{22} \right)^{1/2} (||3\alpha0\beta|| - ||3\beta0\alpha||)
$$

#### End of Non-Lecture

 $\frac{1}{2}$ 

As you see, this ladders plus orthogonality method is extremely laborious. There is a much better way!

 $\star$  There are several patterns: singlets for  $M_s = 0$  always have the  $\left\lfloor \text{form } \left( \alpha \beta - \beta \alpha \right) \text{ and } M_{S} = 0 \text{ triplets always } \left( \alpha \beta + \beta \alpha \right). \right\rfloor$ 

This can be generalized for any value of S (page 151 of Hélène Lefebvre-Brion-Robert Field Perturbations 2004 book) [Also M. Yamazaki, Sci. Rep. Kanezawa Univ. 8, 371 (1963).]

#### 2. **Failure and Inconvenience of ladder method**

The ladder method is OK when you have a single target  $|LM_LSM_s\rangle$ state, especially when it is near an edge of the  $M_L, M_S$  box diagram. Essential that # of Slater determinants in each  $M_LM_S$  box increases in steps of 1 as you step down in  $M_L$  or  $M_S$ .

Fails when there are two L-S terms of same L and S in a given configuration. Then we must set up a  $2 \times 2$  secular equation anyway.

e.g. 
$$
(nd)^{3} {}^{2}H, {}^{2}G, {}^{2}F, {}^{4}F | {}^{2}D(2) | {}^{4}P, {}^{2}P
$$

#### 3. **L2 and S2 Matrix Method**

Another method is based on constructing **L**2 and **S**2 matrices in the Slater determinantal basis set. This is no cakewalk either (but this is easier)!

Since usually  $S_{MAX} \ll L_{MAX}$  for a configuration when using  $L^2 + S^2$  matrices method, it is best to start with the **S**2 matrix because it is simpler.

MIT OpenCourseWare <https://ocw.mit.edu/>

5.73 Quantum Mechanics I Fall 2018

For information about citing these materials or our Terms of Use, visit: [https://ocw.mit.edu/terms.](https://ocw.mit.edu/terms)